Ministry of Higher Education and Scientific Research Scientific Supervision and Scientific Evaluation Apparatus Directorate of Quality Assurance and Academic Accreditation Accreditation Department

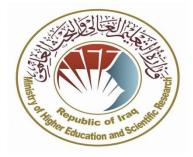

## **Course description for Computer/Power Point**

2024/3/17

Signature: Head of Department Name: Prof: Hadi Abdul-Wahab Al-Abrrow 2024/3/17 :التاريخ: Signature: Scientific Associate Name: Date:

## **Course description for Computer/Power Point**

| ļ                                | Week                                         | Hours       | <b>Required Learning</b>                   | Unit or subject name                               | Learning | Evaluation       |
|----------------------------------|----------------------------------------------|-------------|--------------------------------------------|----------------------------------------------------|----------|------------------|
|                                  | 10.Course                                    |             |                                            |                                                    | I        |                  |
|                                  | -6Analysis of case studies                   |             |                                            |                                                    |          |                  |
|                                  |                                              |             | lies                                       |                                                    |          |                  |
| 4- Reports<br>5- Data show means |                                              |             |                                            |                                                    |          |                  |
| 3- Brainstorming method          |                                              |             |                                            |                                                    |          |                  |
|                                  | 2- Style of dialogue and discussions Strateg |             |                                            |                                                    |          |                  |
|                                  | 1- Lectures                                  |             |                                            |                                                    |          | ~                |
|                                  | 9. Teaching a                                | and Learnin | g Strategies                               |                                                    |          |                  |
|                                  |                                              |             |                                            | a specific announcement                            | C        | ourse Objectives |
|                                  | -                                            | -           | • • •                                      | of slides with the aim of                          |          |                  |
|                                  | -                                            |             |                                            | to design projects on the a goal, and enabling the |          |                  |
|                                  |                                              | Objectives  | · · · · · · ·                              |                                                    |          |                  |
|                                  | tł                                           |             | @uobasrah.edu.iq: يميل:                    |                                                    |          |                  |
|                                  |                                              |             | name (mention ang<br>میل : uobasrah.edu.iq |                                                    |          | jid              |
|                                  |                                              |             |                                            | , if more than one nar                             | ne)      |                  |
|                                  |                                              |             | 5 hours / number of                        |                                                    |          |                  |
|                                  | 6. 6. Numbe                                  | r of Credit | Hours (Total) / Nur                        | nber of Units (Total)                              |          |                  |
|                                  | Weekly/theore                                | etically    |                                            |                                                    |          |                  |
|                                  | 5. Available                                 | Attendance  | Forms:                                     |                                                    |          |                  |
|                                  | 2024/3/17                                    |             |                                            |                                                    |          |                  |
|                                  | 4. Description                               | on Prenara  | tion Date:                                 |                                                    |          |                  |
|                                  | Semester                                     |             |                                            |                                                    |          |                  |
|                                  | 3. Semester                                  | / Year      |                                            |                                                    |          |                  |
|                                  | 2. Course co                                 | Juc.        |                                            |                                                    |          |                  |
|                                  | Computer/Pov<br>2. Course Co                 |             |                                            |                                                    |          |                  |
|                                  | 1. Course Na                                 |             |                                            |                                                    |          |                  |
| ĺ                                | 1 0 1                                        |             |                                            |                                                    |          |                  |

| 1 | 3 | Practical/theoretical | Introduction to<br>Microsoft PowerPoin<br>2010 | Lectures | Interaction,<br>answering<br>questions and<br>discussion |
|---|---|-----------------------|------------------------------------------------|----------|----------------------------------------------------------|
| 2 | 3 | Practical/theoretical | File tab – print<br>slides                     | Lectures | Interaction,<br>answering<br>questions and<br>discussion |
| 3 | 3 | Practical/theoretical | Home page -<br>Calligraphy<br>collection       | Lectures | Interaction,<br>answering<br>questions and<br>discussion |
| 4 | 3 | Practical/theoretical | Paragraph group –<br>number group              | Lectures | Interaction,<br>answering<br>questions and<br>discussion |
| 5 | 3 | Practical/theoretical | Slideshow tab<br>View tab                      | Lectures | Interaction,<br>answering<br>questions and<br>discussion |
| 6 | 3 | Practical/theoretical | Direction set                                  | Lectures | Answer exam questions                                    |
| 7 | 3 | Practical/theoretical | Insert objects                                 | Lectures | Answer exam questions                                    |
| 8 | 3 | Practical/theoretical | Insert a screenshot                            | Lectures | Interaction,<br>answering<br>questions and<br>discussion |
| 9 | 3 | Practical/theoretical | into the presentation                          | Lectures | Interaction,<br>answering<br>questions and               |

|              |                 |                            |                           |            | discussion                |
|--------------|-----------------|----------------------------|---------------------------|------------|---------------------------|
| 10           | 3               | Practical/theoretical      | Media group               | Lectures   | Interaction,              |
|              |                 |                            | In contraction d          |            | answering                 |
|              |                 |                            | Insert sound              |            | questions and             |
|              |                 |                            |                           |            | discussion                |
| 11           | 3               | Practical/theoretical      | Insert sound              | Lectures   | Interaction,              |
|              |                 |                            |                           |            | answering                 |
|              |                 |                            |                           |            | questions and             |
| 10           | 2               | Due etient/the exetical    |                           | <b>T</b> ( | discussion                |
| 12           | 3               | Practical/theoretical      | Previews                  | Lectures   | Interaction,              |
|              |                 |                            | group                     |            | answering                 |
|              |                 |                            |                           |            | questions and             |
|              |                 |                            |                           |            | discussion                |
| 13           | 3               | Practical/theoretical      | Custom                    | Lectures   | <sup>1</sup> Interaction, |
|              |                 |                            | powertrain                |            | answering                 |
|              |                 |                            | 1                         |            | questions and             |
|              |                 |                            |                           |            | discussion                |
| 14           | 3               | Practical/theoretical      | Timing set                | Lectures   | Interaction,              |
|              |                 |                            |                           |            | answering                 |
|              |                 |                            |                           |            | questions and             |
|              |                 |                            |                           |            | discussion                |
|              | 3               | Practical/theoretical      | Exam                      | Lectures   | Answer exam               |
| 15           |                 |                            |                           |            | questions                 |
|              |                 |                            |                           |            |                           |
| .11 Cou      | irse Evaluat    | tion                       |                           |            |                           |
| -            |                 | es, posts, and discussion  | s = 5                     |            |                           |
| Daily atter  |                 |                            |                           |            |                           |
|              | rating $= 15$   | 1 5                        |                           |            |                           |
|              | am rating =     |                            |                           |            |                           |
|              | xam rating =    | = 10                       |                           |            |                           |
| Final rating | •               | eaching Resources          |                           |            |                           |
| .12 LCa      |                 | caening Resources          |                           | -          | xtbooks (curricular book  |
| Abboud 7     | ivad Muhamm     | ad, and others (2016) "Cor | mouter Basics and Its Off | if any)    | ncas (sourcas)            |
|              | •               |                            |                           |            | nees (sources)            |
| Application  | ns - Part Three | ;                          |                           |            |                           |
|              |                 |                            |                           |            | led books and             |
|              |                 |                            |                           |            | scientific journals,      |
|              |                 |                            |                           | reports)   |                           |

| Electronic References, Websites |
|---------------------------------|
|                                 |
|                                 |